Paweł Rajba [pawel@ii.uni.wroc.pl](mailto:pawel.rajba@gmail.com) <http://kursy24.eu/>

# **Application Security Web Services Security**

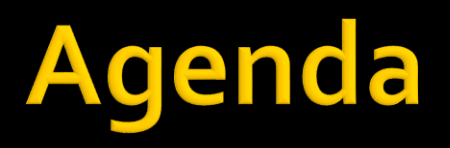

- **Web Services introduction**
- **XML Web Services Security**
- **WS-I Basic Profile, WS-Security**
- WCF
	- **WCF security basics**
	- HTTP Bindings Difference
	- Security Modes
	- Client credential types
	- Protection Level
	- **I** Identities
	- **Service Security Context**
	- Authorization
	- **Debugging**
- **RESTful services**

### **Web Services**

- We consider 2 types of web services
	- **EXML Web Services** 
		- **EXECURITY IS MATURE, different scenarios covered**
		- Very widespread, especially in enterprise
	- **RESTful services** 
		- **Only several approaches possible**
		- Very popular nowadays, especially in the mobile world

## **XML Web Services Security**

- **Many specifications support security** 
	- **WS-Security**
	- XML Signature, XML Encryption
	- XML Key Management (XKMS)
	- WS-SecureConversation
	- **WS-SecurityPolicy**
	- **WS-Trust, WS-Federation**
	- WS-Federation Passive and Active Requestor Profile
	- **Web Services Security Kerberos Binding**
	- Web Single Sign-On Interoperability Profile
	- Web Single Sign-On Metadata Exchange Protocol
	- Security Assertion Markup Language (SAML)
	- **XACML**

 During this presentation we focus on WS-Security *More: [http://en.wikipedia.org/wiki/List\\_of\\_web\\_service\\_specifications](http://en.wikipedia.org/wiki/List_of_web_service_specifications)*

## **WS-I Basic Profile**

- WS-I stands for Web Services Interoperability
	- Home page: <http://www.ws-i.org/>
- A subset of WS specifications, that is supported by most of vendors
- The list of framework compliant with BP one can find here: [http://en.wikipedia.org/wiki/WS-I\\_Basic\\_Profile](http://en.wikipedia.org/wiki/WS-I_Basic_Profile)
- **Basic Profile 2.0** 
	- <http://ws-i.org/profiles/BasicProfile-2.0-2010-11-09.html>
- **Basic Security Profile 1.0** 
	- <http://www.ws-i.org/Profiles/BasicSecurityProfile-1.0.html>

# **WS-Security**

- **Extension to SOAP which applies security**
- **Provides mechanisms for ensuring** 
	- Integrity (signing)
	- Confidentiality (encrypting)
- **Nost commonly allowed methods** 
	- **Username/Password**
	- **X.509**
	- SAML
	- Kerberos
- Specifications including different profiles are available on the OASIS pages:
	- [https://www.oasis-open.org/committees/tc\\_home.php?wg\\_abbrev=wss](https://www.oasis-open.org/committees/tc_home.php?wg_abbrev=wss)

### WCF

- **Windows Communication Foundation**
- SOAP message-based distributed programming platform
- Supports WS-Security and other specifications
- **Endpoints represent access point to service** They consists
	- **Address**
	- **Binding**
	- Contract
- Two main bindings based on HTTP
	- BasicHttpBinding (related to WS-I)
	- WsHttpBinding (related to WS-Security)

## **WCF Security Basics**

- **The following security concepts are applied in** Windows Communication Foundation:
	- **Authentication**
	- **Authorization**
	- Integrity
	- Confidentiality

## **HTTP Bindings Difference**

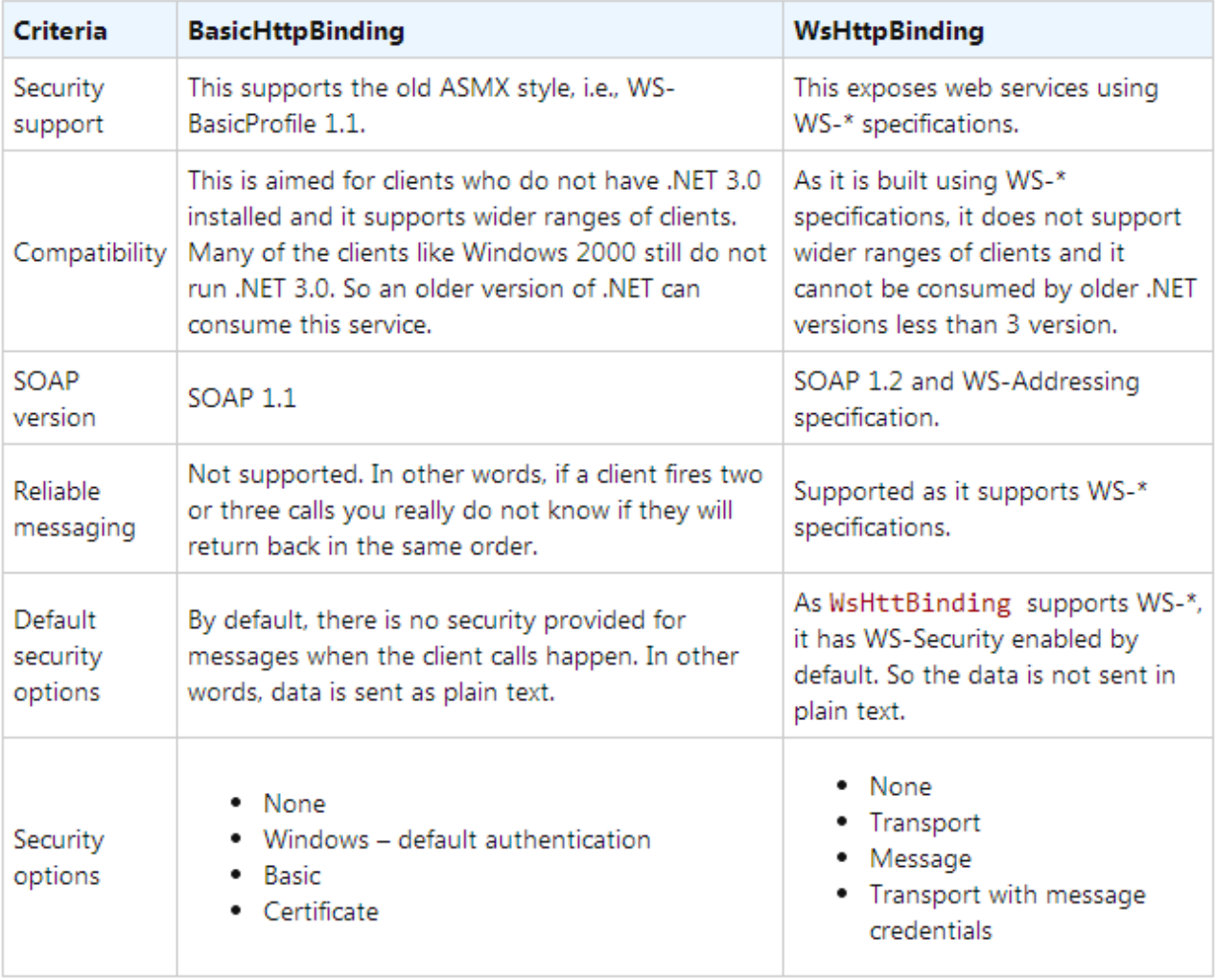

*Source: <http://www.codeproject.com/Articles/36396/Difference-between-BasicHttpBinding-and-WsHttpBind>*

## **Security Modes**

- $\blacksquare$  The 5 modes are available
	- None
		- No security
	- Transport
		- Security on transport level both for authentication and message protection
	- **Message** 
		- Security on message level both for authentication and message protection
	- Both
		- Security on message and transport levels both for authentication and message protection (supported only by MSMQ)
	- **TransportWithMessageCredentials** 
		- **Credentials passed with the message**
		- Message protection and server authentication provided by the transport layer
	- **TransportCredentialsOnly** 
		- Credentials passed on transport layer
		- **No message protection**

# **Client credential types**

#### We consider two levels

- On transport level
	- None
	- . Basic
	- Windows
	- Certificate
- **On message level** 
	- None
	- **Windows**
	- **UserName**
	- **Certificate**
	- **IssuedToken** 
		- **Notice: BasicHttpBinding supports only UserName and Certificate** because of specification Basic Security Profile per WS-I limitation

### **Protection Level**

#### **Options**

- None, Sign, and EncryptAndSign
- **If is related to message level**

#### **Examples in code**

```
[ServiceContract(ProtectionLevel = ProtectionLevel.EncryptAndSign)]
public interface IDummyService
ſ
    [OperationContract]
    string GetData(int value);
}
[ServiceContract]
public interface IDummyService
€
    [OperationContract(ProtectionLevel=ProtectionLevel.Sign)]
    string GetData(int value);
}
```
## **Identities**

- **Process Identity** 
	- **ASP.NET account used to run WCF process under** e.g. IIS
- **Security Principal** 
	- Caller's identity
- **ServiceSecurityContext** 
	- **Provides security runtime context, e.g. caller's id** or authorization context

# **Service Security Context**

- **Security information in runtime** 
	- AuthorizationContext
		- **Mainly access to claims**
	- **PrimaryIdentity** 
		- **· Identity from claims, especially in case non-integrated** security model
	- **WindowsIdentity** 
		- Identity provided as a result of integrated security process

## Authorization

#### **Authentication**

- Element <serviceCredentials> in the web.config
- Related to client credential types described previously

#### **Authorization**

- Element <serviceAuthorization> in the web.config
- Main types
	- **· UseWindowsGroups**
	- UseAspNetRoles
		- **Requires Membership and Role Providers**
	- Custom
		- **Requires implementing custom service authorization manager**

# **Debugging**

- We can use Fiddler in the following way
	- Let's assume that our service is run under port 14666
	- Run Fiddler and configure it as a reverse proxy following the first section of instructions from
		- http://docs.telerik.com/fiddler/Configure-[Fiddler/Tasks/UseFiddlerAsReverseProxy](http://docs.telerik.com/fiddler/Configure-Fiddler/Tasks/UseFiddlerAsReverseProxy)
			- Please note that adding **ReverseProxyForPort** key inside HKEYCURRENTUSER\SOFTWARE\Microsoft\Fiddler2 is required
	- Reconfigure console client to connect with port 8888 instead of port 14666
- **Disclaimer: works only if server is not verified**

### **DEMO**

- **UserPass\***
- **Membership\*** 
	- **Review certificates on web server**
- **Nindows\***

### **RESTful services**

- **REST stands for REpresentationalStateTransfer**
- **Basic concepts** 
	- Resources represented by URIs
		- Address
		- **Resource**
		- Parameters
	- **HTTP** methods as operations/contract
	- **HTTP headers used for** 
		- Content negotation
		- Status codes
		- **Security, etag, customheaders**
	- **HTTP** body
- **Common data formats: JSON and XML**
- **Examples** 
	- POST http://example.com/srv/invoice/123
	- GET http://example.com/srv/invoice/123

## **RESTful services**

- **REST ful services can be implemented by** 
	- WCF
	- WebAPI
- Security model depends on chosen technology
	- However, it is important to remember, that RESTful services should **stateless**

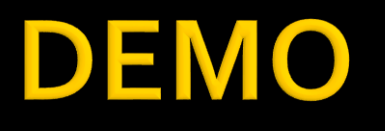

#### **BasicREST**

- **Review authorization filter**
- **Client as a Fiddler**

### **References**

- **NOVICE SECULTILY Specifications** 
	- [https://www.oasis-open.org/committees/tc\\_home.php?wg\\_abbrev=wss](https://www.oasis-open.org/committees/tc_home.php?wg_abbrev=wss)
- **Fiddler as a reverse proxy** 
	- <http://docs.telerik.com/fiddler/Configure-Fiddler/Tasks/UseFiddlerAsReverseProxy>
- **DIMASP WCF Security Best Practices** 
	- [https://www.owasp.org/index.php/WCF\\_Security\\_Best\\_Practices](https://www.owasp.org/index.php/WCF_Security_Best_Practices)
- **WCF Security Explanations** 
	- [http://visualstudiomagazine.com/Articles/2013/08/01/Security-Considerations-and-Best-](http://msdn.microsoft.com/pl-pl/library/ms732362(v=vs.110).aspx)Practices-for-WCF-4-Apps.aspx?Page=2
	- [http://www.codemag.com/article/0611051](http://msdn.microsoft.com/pl-pl/library/ms732362(v=vs.110).aspx)
	- [http://msdn.microsoft.com/en-us/library/ms977327.aspx](http://msdn.microsoft.com/pl-pl/library/ms732362(v=vs.110).aspx)
	- [http://msdn.microsoft.com/en-us/library/ms977312.aspx](http://msdn.microsoft.com/pl-pl/library/ms732362(v=vs.110).aspx)
	- [http://msdn.microsoft.com/pl-pl/library/ms732362\(v=vs.110\).aspx](http://msdn.microsoft.com/pl-pl/library/ms732362(v=vs.110).aspx)
	- <http://msdn.microsoft.com/en-us/library/ff648318.aspx>
- **WCF Bindings** 
	- [http://www.codeproject.com/Articles/36396/Difference-between-BasicHttpBinding-and-](http://www.codeproject.com/Articles/36396/Difference-between-BasicHttpBinding-and-WsHttpBind)**WsHttpBind**
	- <http://stackoverflow.com/questions/2106715/basichttpbinding-vs-wshttpbinding>
- **NCF** Examples
	- <http://www.microsoft.com/en-us/download/details.aspx?id=21459>